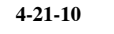

The examples below are from : http://mste.illinois.edu/patel/amar430/ Cricket chirps per second and air temperature.

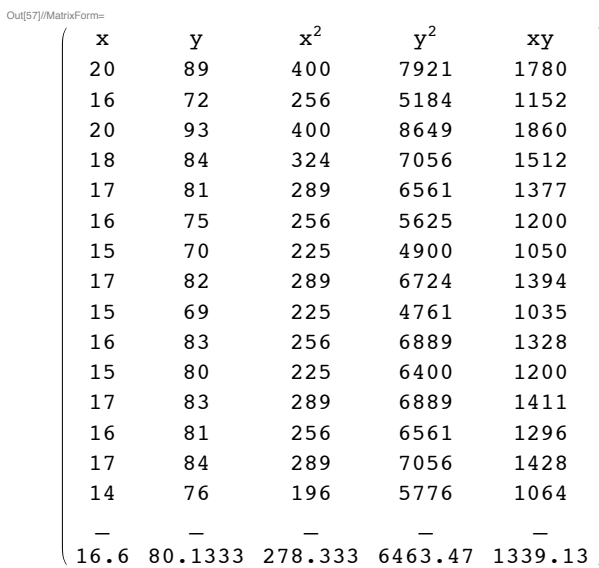

## $\lim_{n \to \infty} \mathbf{regrstats}$  [chps, temp]

 $O(161)$   $\{16.6, 80.1333, 1.72378, 6.71743, 0.825358, 3.21635\}$ 

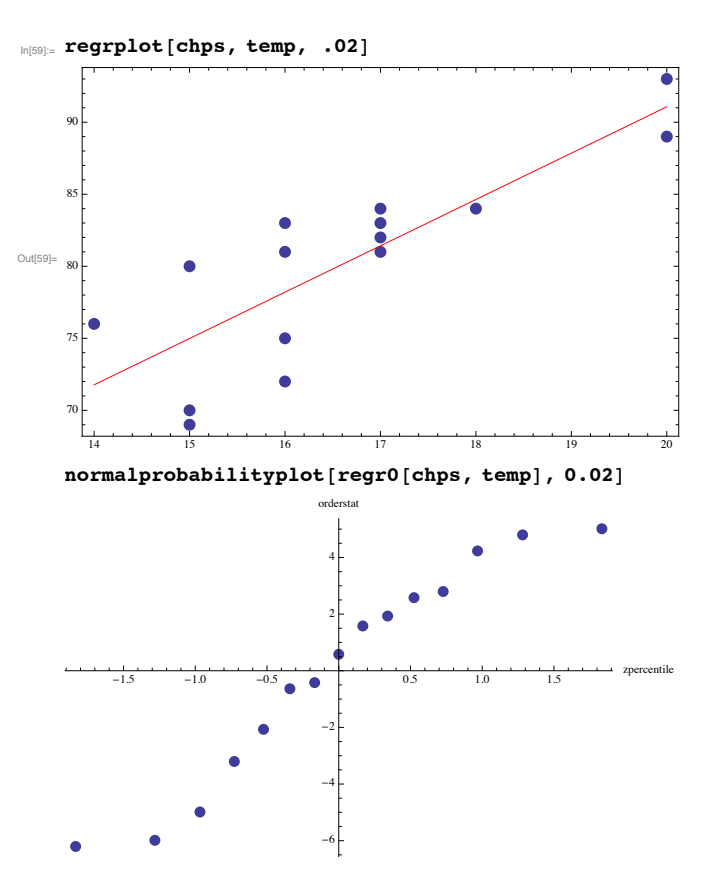

**4** *4-21-10.nb*

Point of averages =  $(16.6, 80.1333)$ 

Slope of L.S. line =  $b_1 = r s_y / s_x$  $= 0.8253586.71743/1.72378$  $= 3.21635$ 

SE(b<sub>1</sub>) = (textbook) 
$$
s_e / (s_x \sqrt{n-1})
$$
  
\n= (class post) ( $\sqrt{1-r^2}/(r \sqrt{n-2})$ ) b<sub>1</sub>  
\n= ( $\sqrt{1-0.825358^2}/(0.825358 \sqrt{15-2})$ ) b<sub>1</sub>  
\n= 0.610236

95% t-based CI for population L.S. slope  $=$  $= b_1 \pm t_{15-2,0.95}$  SE(b<sub>1</sub>)  $= 3.21635 \pm 2.16$  0.610236  $= \{1.89824, 4.53446\}$ 

#35. Printers (ppm, cents/page)

**ppm = 84.6, 5.5, 4.5, 3.8, 4.6, 3.7, 4.7, 4.7, 4, 3.1, 1.9, 2.2, 1.8, 2, 2<**  ${4.6, 5.5, 4.5, 3.8, 4.6, 3.7, 4.7,}$ 4.7, 4, 3.1, 1.9, 2.2, 1.8, 2, 2} **cost = 812, 8.5, 6.2, 3.4, 2.6, 4, 5.8, 8.1, 9.4, 14.9, 2.6, 4.3, 4.6, 14.8, 4.4<** 812, 8.5, 6.2, 3.4, 2.6, 4, 5.8, 8.1, 9.4, 14.9, 2.6, 4.3, 4.6, 14.8, 4.4}  $regressats$  [ppm, cost]  $\{3.54, 7.04, 1.26649\}$ 4.14053, 0.0804465, 0.263003<

 $\overline{3}$ 

**6** *4-21-10.nb*

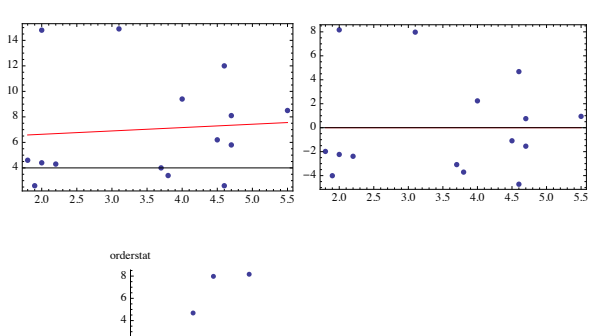

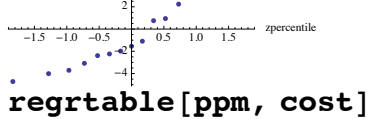

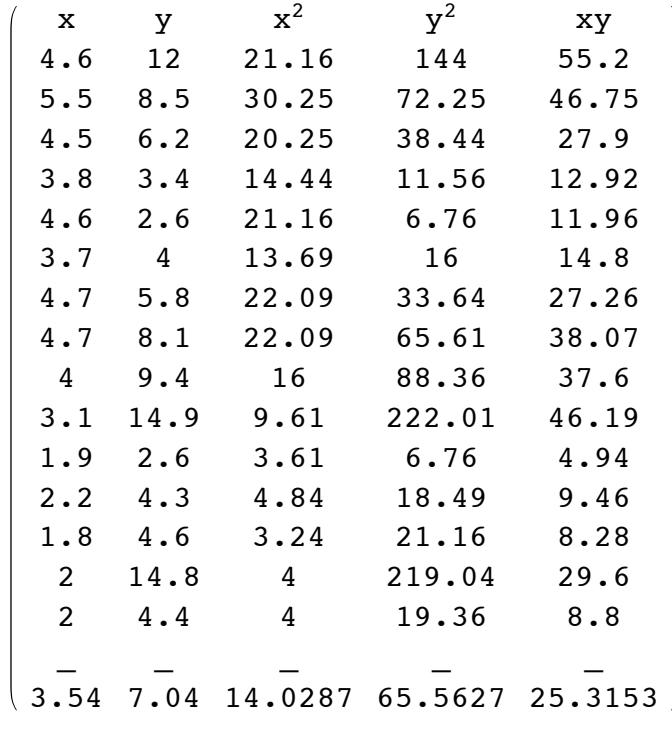

# 36.

*4-21-10.nb*

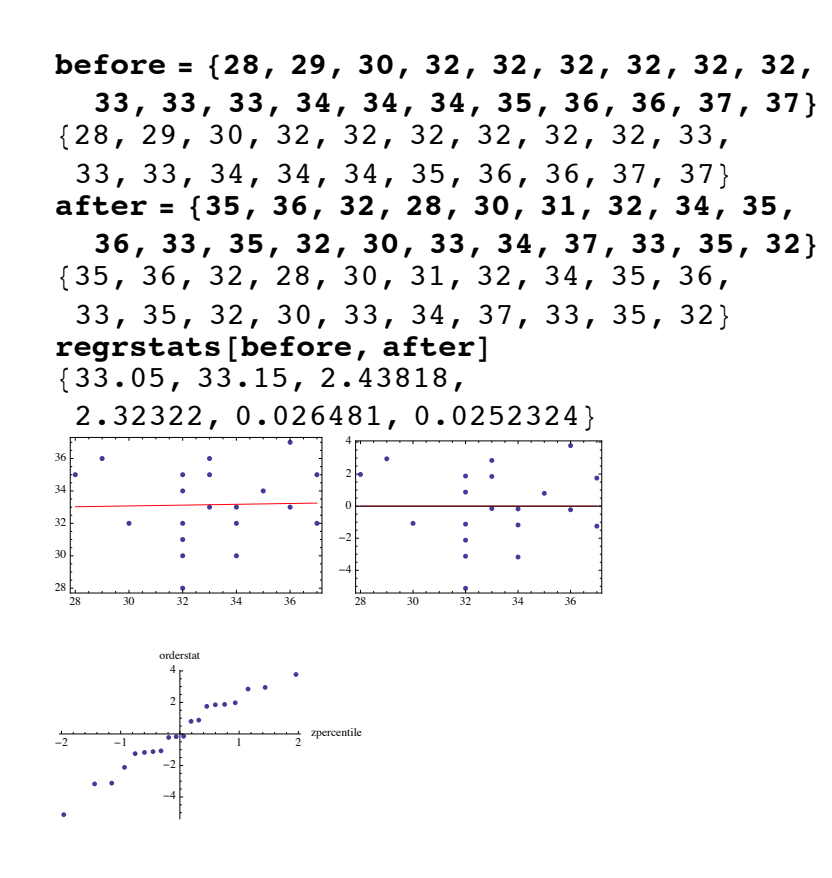

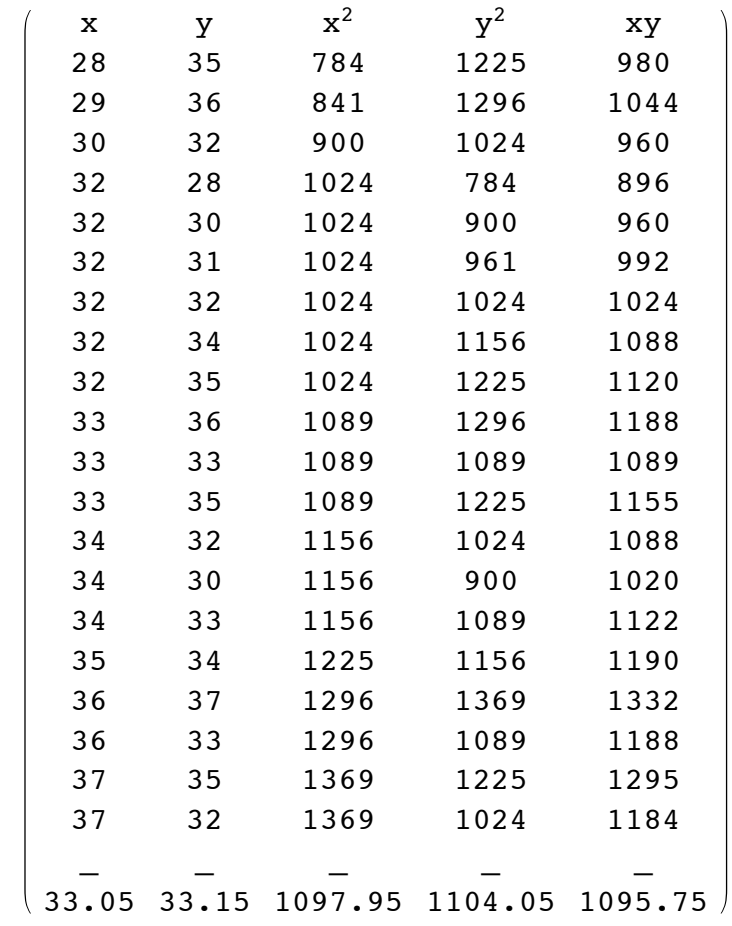